Module OMGL - UE Méthode B La méthode B pour la construction rigoureuse de logiciels

### J. Christian Attiogbé

Novembre 2008, maj 11/2009, 10/2010

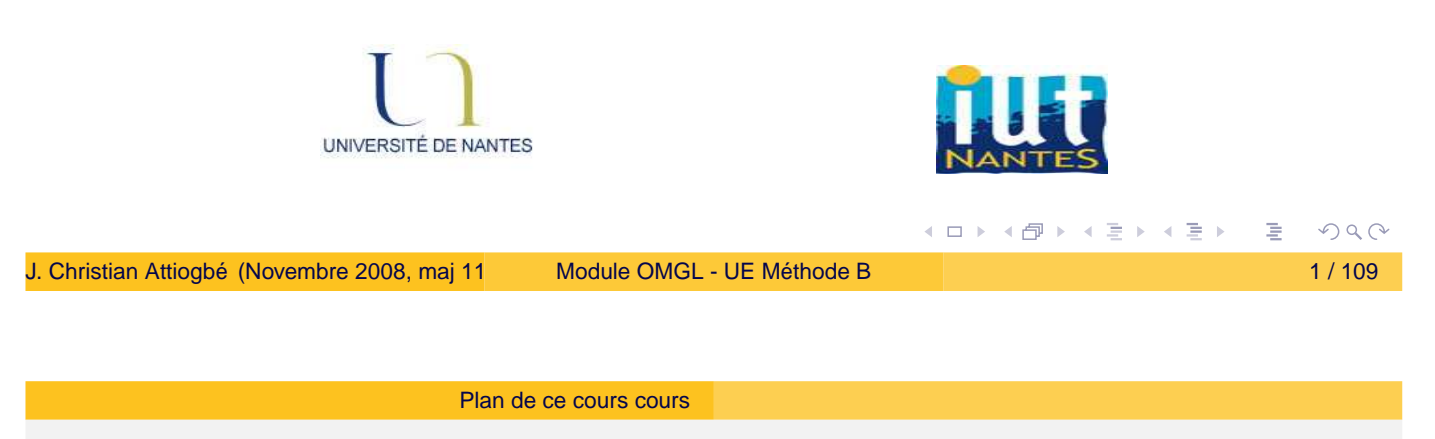

# La Méthode B : une introduction

- Introduction : qu'est-ce que c'est
	- **•** Apercu rapide
	- Exemple de spécification
		- Controle Lumière

### Comment développer avec B

- Analyse système
- Structuration : Machines abstraites
- Modélisation données
- Modélisation opérations
- **•** Raffinements
- <span id="page-0-0"></span>**•** Implantation

# Exemples de dévelopement

- **•** Exemples
	- PGCD, division euclidienne,
	- o Tri
- Les concepts à la base de la méthode
	- Modélisation de la partie statique (données)
	- Modélisation de la partie dynamique (opérations)
	- Preuves de cohérence
	- **•** Raffinement
	- Preuves de raffinement
- Etudes de cas (avec AtelierB, B4free, Rodin)

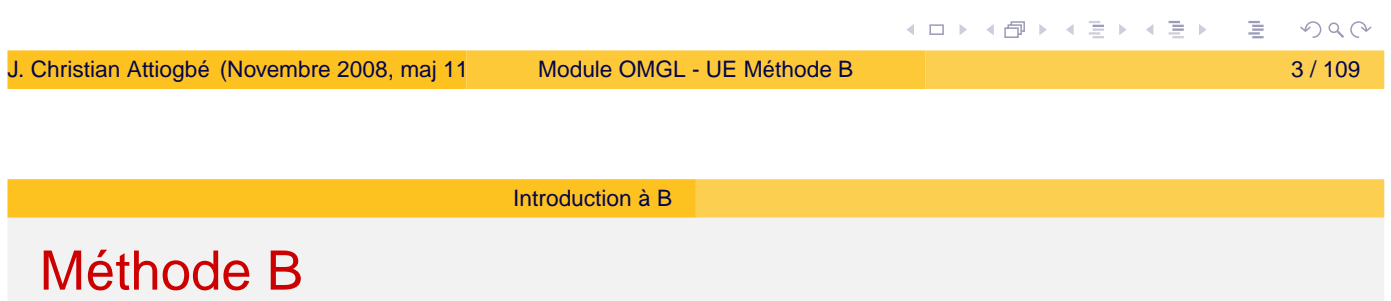

- (..1996) Méthode pour spécifier, concevoir et développer des systèmes informatiques séquentiels
- (1998..) Event B ... systèmes distribués, concurrents
- (...) méthode en constante évolution, mais les outils ne suivent pas au même rythme ;-(

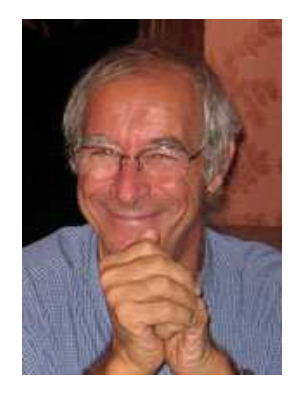

<span id="page-1-0"></span>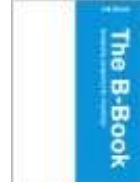

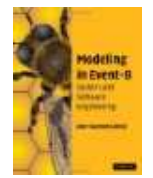

# Exemples d'application dans le ferroviaire

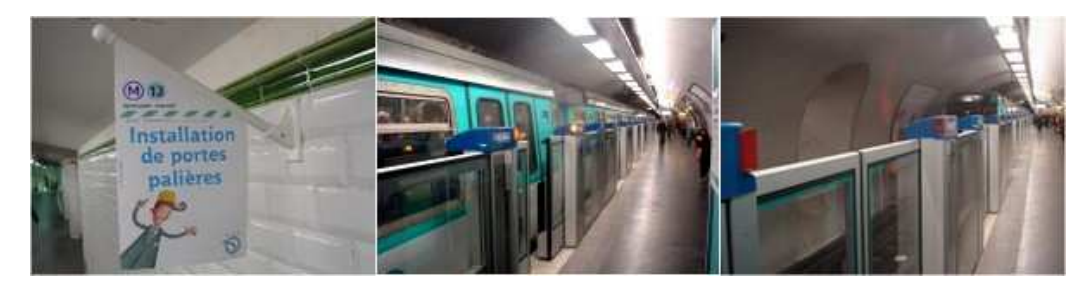

Figure: Synchronisation ouverture porte paliere - Metro

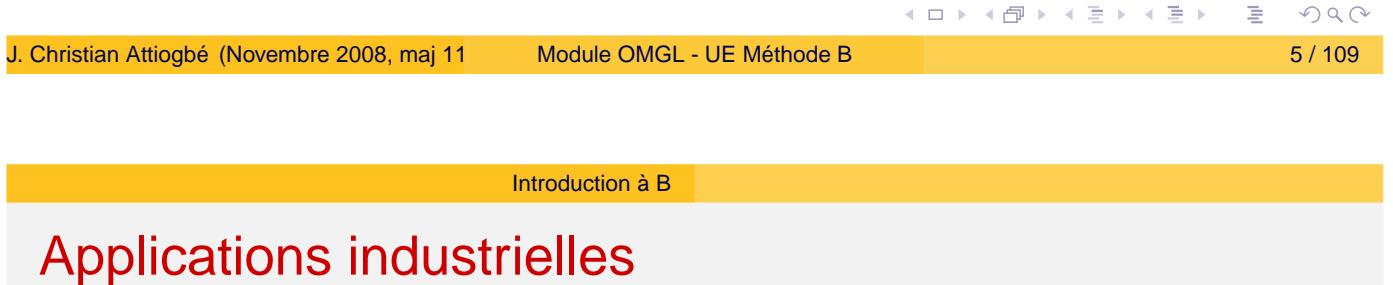

- Applications sécuritaires dans le Transport Freinage, portes palières (ligne 13, metro Paris),
- KVS, Metro de Calcutta, Caire
- o INSEE (recensement)
- Meteor RATP : pilotage automatique, généralisation portes palières
- Cartes à puce : sécurisation, ...
- **•** Peugeot
- $\bullet$  etc

☞ compétences très recherchées par certaines entreprises.

 $OQC$ 

←ロト ←何ト ←ミト ←ミ)

# Un contexte imposant les méthodes formelles

La norme EN51128 "Systèmes de signalisation, de télécommunication et de traitement" :

Cette norme traite en particulier des méthodes qu'il est necessaire d'utiliser pour fournir des logiciels répondant aux exigences d'intégrité de la sécurité appliquées au domaine du ferroviaire. L'intégrité d'un logiciel est répartie sur cinq niveaux SIL, allant de SIL 0 à SIL 4. Ces niveaux SIL sont définis par association, dans la gestion du risque, de la fréquence et de la conséquence d'un événement dangereux. Afin de définir précisément le niveau de SIL d'un logiciel, des techniques et des mesures sont définies dans cette norme. (cf. ClearSy)

### SIL : Safety Integrity Level

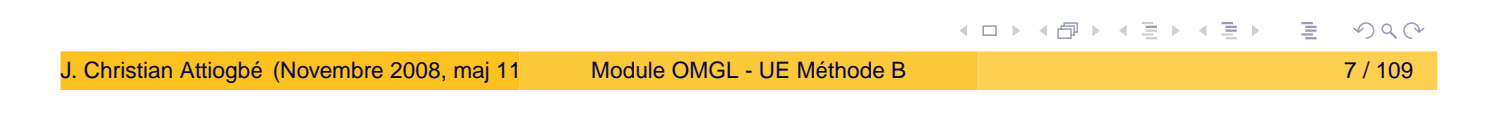

Introduction à B

# La norme EN 50128 : Aspect Logiciel de commande

Norme NF EN 50128

**Titre :** Application Ferroviaires, Système de signalisation, de télécommunication et de traitement à Logiciels pour systèmes de commande et de protection ferroviaire.

**Domaine :** Exclusivement applicable au logiciel et à l'interaction entre le logiciel et le matériel;

5 niveaux de criticité:

Pas critique: SIL0,

Pas de danger de mort : SIL1, SIL2,

Critique : SIL3, SIL4

**Applicable à :** l'application; le(s) système(s) d'exploitation ; les outils d'aide au développement;

Selon les projets et les contextes, on aura recours aux méthodes formelles pour construire le logiciel sûr.

> **◆ロト → 伊ト → ミト → ミト**  $PQC$

## Méthodes en génie logiciel

Méthode formelle =

- Langage de spécification/modélisation formelle
- Système formel (de raisonnement)

### Méthode  $B =$

- Langage de spécification
	- Logique, théorie des ensembles : langage de données
	- Langage des substitutions généralisées : langage des opérations
- Système formel (de raisonnement)
	- **•** Prouveur de théorèmes

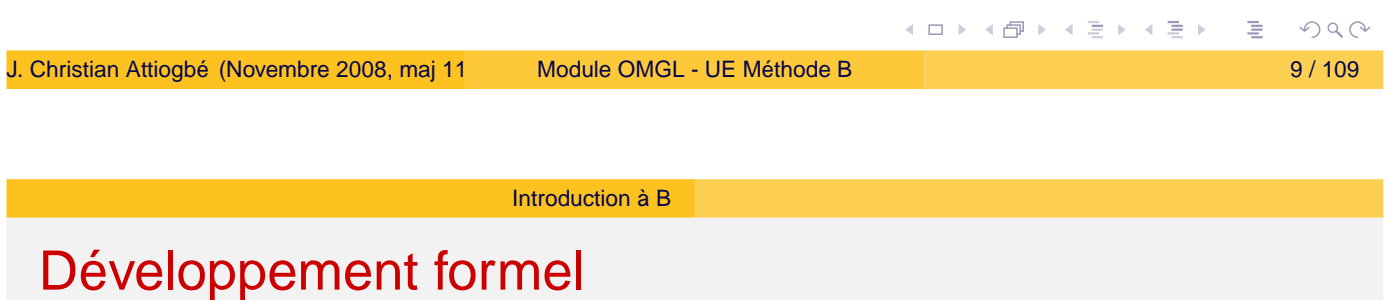

Développement formel de logiciel =

- Transformation systématique d'un modèle mathématique en code exécutable.
	- = Transformation de l'abstrait en concret
	- = Passage des structures mathématiques aux structures informatiques
	- = Raffinement jusqu'au code dans un langage de progr.
- B : Méthode formelle
	- + théorie de raffinement (de machines abstraites)
- ⇒ méthode de développement formel

 $OQC$ 

◆ロト → 伊ト → ミト → ミト

## Développement sûr (pas de débordement, trajectoire)

```
MACHINE
      CtrlSeuil /* pour controler deux entiers, JCA, U. Nantes */
               /* \mathbf{0} < \mathbf{x} < seuil
               ∧ ∀ y . y < 0 */
  CONSTANTS seuilX, seuilY
 PROPERTIES seuilX : INT & seuilX = 10...
  VARIABLES
           xx, yy
  INVARIANT
          xx : INT & 0 \leq xx & xx \leq seuilXyy : INT & 0 < yy & yy < seuilY
  INITIALISATION xx := 0 || yy := 1OPERATIONS
          calculerY =
               yy := \ldots /* une expression */
  END
                                                                   \equiv 990
                                                イロト (部) (を) (を)
Module OMGL - UE Méthode B 11/2009, 10/2010) Module DMGL - UE Méthode B
```
Introduction à B

Développement sûr....

```
OPERATIONS (suite)
setXX(nx) = /* spécification d'une operation avec PRE */PRE
    nx : INT & nx \ge 0 & nx \le seuilX
THEN
    xx := nxEND ;
rx \langle -\rangle getXX = \langle \rangle^* spécification d'une operation \angleBEGIN
    rx := xxEND
```
 $PQQ$ 

(ロ) (個) (目) (毛)

## Exemple PGCD

De la machine abstraite vers son raffinement en code exécutable.

modèle mathématique –> modèle informatique

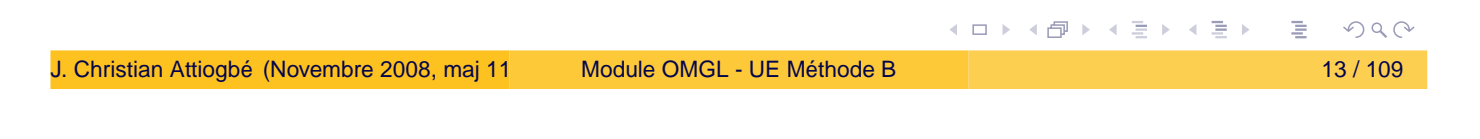

Introduction à B

Développement du PGCD : machine abstraite

```
MACHINE
    pgcd1 /* pour le PGCD de deux entiers, JCA, U. Nantes */
             /* pgcd(x,y) is d | x mod d = 0 \land y mod d = 0
             ∧ ∀ other divisors dx d > dx
             \land \forall other divisors dy d > dy */
OPERATIONS
         rr \leftarrow pgcd(xx,yy) = /* SORTIE : rr ; ENTREE xx, yy */
              ...
END
```
**K ロ ▶ K 御 ▶ K 君 ▶ K 君 ▶** 

### Développement du PGCD : machine abstraite

```
OPERATIONS
rr <-- pgcd(xx,yy) = /* spécification du pgcd */
PRE
    xx : INT & xx \ge 1 & xx \le MAXINT
& yy : INT & yy >= 1 & yy < MAXINT
THEN
    ANY dd WHERE
    dd : INT
    & (xx - (xx/dd)*dd) = 0 /* d is a divisor of x */
    & (yy - (yy/dd)*dd) = \theta /* d is a divisor of y */
         /* and the other common divisors are < d */
    & !dx. ((dx : INT & dx < MAXINT
         & (xx - (xx/dx)*dx) = 0 & (yy - (yy/dx)*dx) = 0 \Rightarrow dx < ddTHEN rr := ddEND
END
                                                                  \equiv 990
                                               ≮ロ ▶ ⊀ 御 ▶ ⊀ 君 ▶ ⊀ 君 ▶
```
J. Christian Attiogbé (Novembre 2008, maj 11 [Module OMGL - UE Méthode B](#page-0-0) 15 / 109 15 / 109

Introduction à B

Développement du PGCD : raffinement

```
REFINEMENT /* raffinement de ...*/
    pqcd1_R1REFINES pgcd1 /* la machine précédente */
OPERATIONS
rr <-- pgcd (xx, yy) = /* l'interface ne change pas */BEGIN
        ... Corps de l'opération raffinée
    END
END
```
**K ロ ▶ K 御 ▶ K 君 ▶ K 君 ▶** 

Développement du PGCD : raffinement

```
rr <-- pgcd (xx, yy) = /* opération raffinée */
      BEGIN
          VAR cd, rx, ry, cr IN
               cd := 1; WHILE ( cd < xx & cd < yy) DO
                   ; rx := xx - (xx/cd)*cd; ry := yy - (yy/cd)*cdIF (rx = 0 & ry = 0)THEN /* cd divise x et y, possible GCD */cr := cd /* possible rr */END
                   ; cd := cd + 1 ; \sqrt{x} on tente plus grand \sqrt[x]{x}INVARIANT
                   xx : INT & yy : INT & rx : INT & rx < MAXINT
                   & ry : INT & ry < MAXINT & cd < MAXINT
                   & \text{xx} = \text{cr}^{*}(x)/\text{cr} + r & yy = \text{cr}^{*}(y)/\text{cr} + r y
               VARTANT
                   xx - cdEND
                                                                 \equiv 990
                                               イロトメ部トメミトメミト
Module OMGL - UE Méthode B 17 / 109
      END
```
Introduction à B

## Méthode B : Approche globale

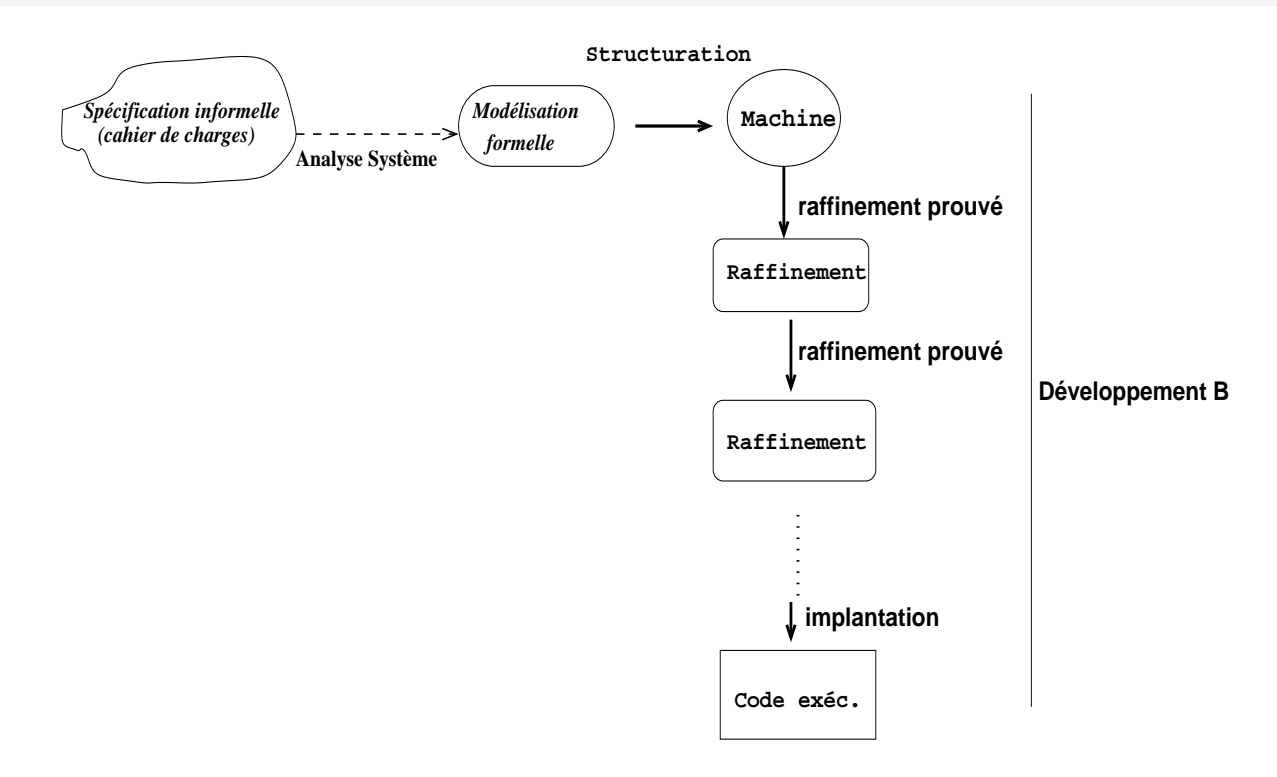

### Figure: Analyse et développe[me](#page-8-0)[nt](#page-9-0) [B](#page-8-0)

<span id="page-8-0"></span>**≮ロト ⊀ 御 ト ⊀ 君 ト ⊀ 君 ト** 

 $\Omega$ 

### La méthode B

Concepts et principes de base :

- machine abstraite (espace d'état + opérations abstraites),
- o raffinement prouvé (passer de modèle abstrait vers du concret)

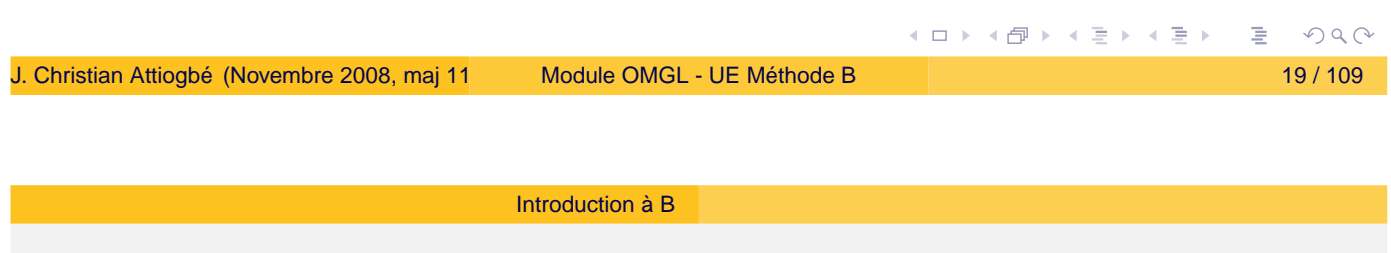

# Notion d'états et d'espaces d'états

- Observons une variable dans un modèle logique ;
- Elle peut avoir différentes valeurs au cours du temps, ou encore plusieurs états au cours du temps ;
- Par exemple une variable entière *I* : on peut observer logiquement  $I = 2$ ,  $I = 6$ ,  $I = 0$ ,  $\cdots$  à condition que *I* soit modifiée...;
- Suite à une modification *I* change d'états ;
- Le changement d'état peut être modélisé par une action qui substitue une nouvelle valeur à celle de la variable ;
- De façon générale, pour *I* entier, il y a potentiellement tout l'espace des entiers comme états que *I* peut avoir : on parle d'espace d'états.
- On généralise à plusieurs variables  $\langle I, I \rangle$ ,  $\langle V1, V2, V4, ... \rangle$

 $PQQ$ 

<span id="page-9-0"></span>(ロ) (個) (目) (言)

## Approche de développement

Les approches Z, TLA, B, ... sont dites : orientées modèle (à états)

- Décrire un espace d'états
- Décrire des opérations qui parcourent cet espace
- **•** Système de transition entre états

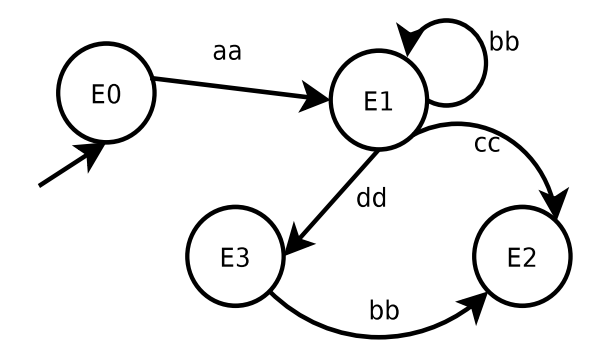

Figure: Evolution d'un système logiciel

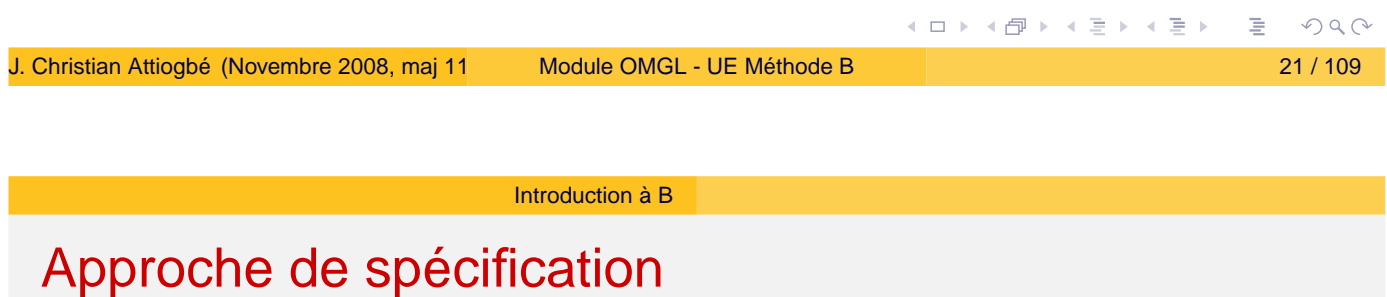

Un nuplet de variables décrit un état

 $\langle mode = jour,$  *lumiere* = *eteint*, *temp* = 20 $\rangle$ 

Un prédicat (sur les variables) décrit un espace d'états

*lumiere* = *eteint* ∧ *mode* = *jour* ∧ *temp* > 12

Une opération qui affecte les variables change l'état

$$
mode := jour
$$

Spécifier en B = Modéliser, décrire un système de transition (avec une approche logique)

**←ロト ←何ト ←ミト ←ミ** 

## Machine abstraite

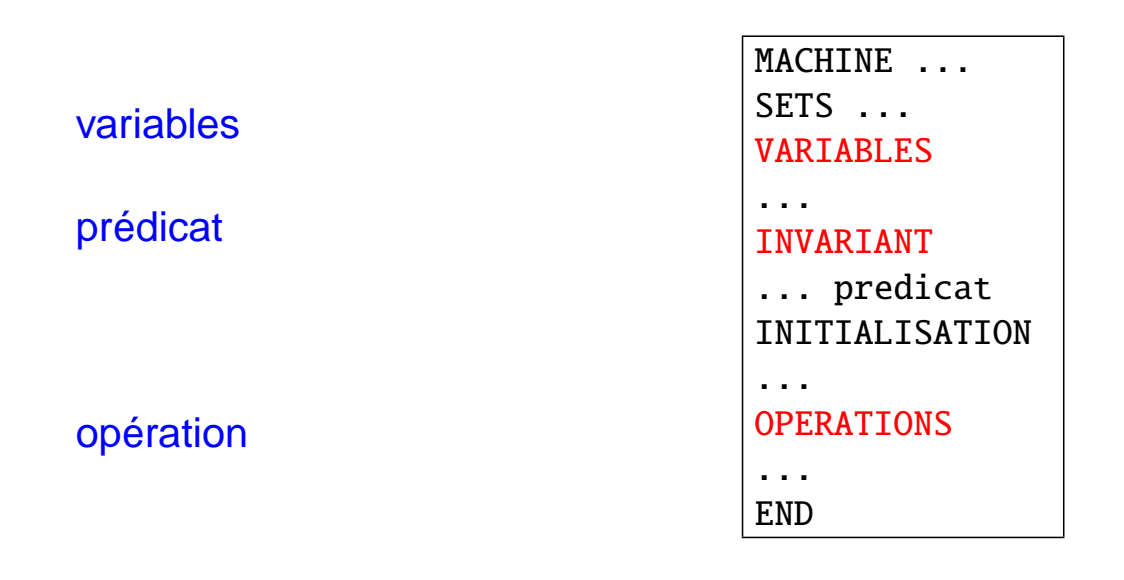

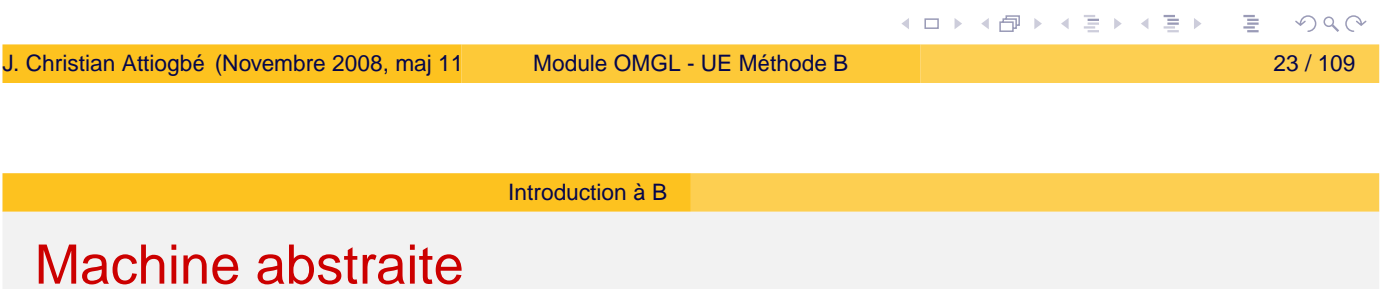

MACHINE ReguLum **SETS**  $MODEJ = \{jour, nuit\}$ ; ETATLUM = {eteint, allume}

- Toute machine abstraite a un nom
- La clause SETS permet de considérer des ensembles abstraits ou énumérés ; Ces ensembles seront utilisés pour typer les variables
- **o** les ensembles prédéfinis sont : NAT, INTEGER, BOOL, etc

(ロ) (個) (ミ) (ミ)

### Machine abstraite

#### VARIABLES

mode , lumiere , temp INVARIANT mode : MODEJ & lumiere : ETATLUM & temp : ENTIER

- La clause VARIABLES permet de lister les variables dont on va se servir dans la spécification
- La clause INVARIANT permet de donner le prédicat décrivant les propriétés invariantes de la machine abstraite ; ce qui doit toujours être vrai et vérifié

**o** les deux clauses vont de paire

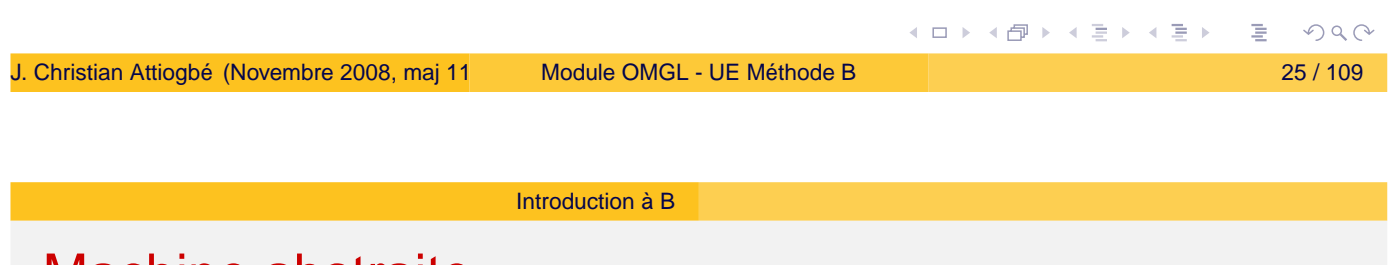

### Machine abstraite

#### INITIALISATION

mode := jour || temp := 20 || lumiere := eteint **O** Dans une machine abstraite, on doit donner un état initial du système spécifié. Il faut que cet état initial vérifie les propriétés invariantes.

### La clause INITIALISATION

permet d'initialiser TOUTES les variables listées dans la machine. L'initialisation par substitution, se fait simultanément pour toutes les variables.

On pourra ensuite les modifier avec les opérations.

кох к@х к⊉х к⊉х

## Machine abstraite

#### OPERATIONS

changerMode = CHOICE mode := jour OR mode  $:=$  nuit END ; allumer = lumiere := allume ; eteindre = lumiere := eteint ;  $baisserTemp = temp := temp - 1$ ; monterTemp = temp := temp  $+1$ END

**O** Sous la clause OPERATIONS on liste toutes les opérations voulues pour la machine abstraite. Les opérations modélisent les changements d'état des variables par des substitutions logiques  $(notees :=).$ Les substitutions sont généralisées pour plus d'expressivité. Les opérations ont une PREcondition (la POST est implicitement l'invariant)

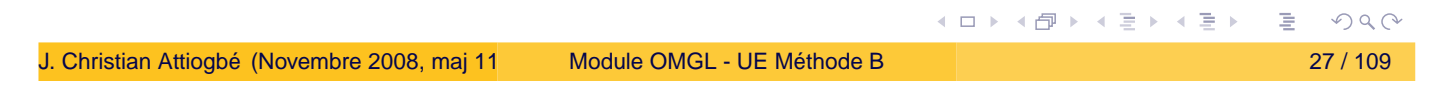

Introduction à B

## Machine abstraite : exemple Regul. lumière

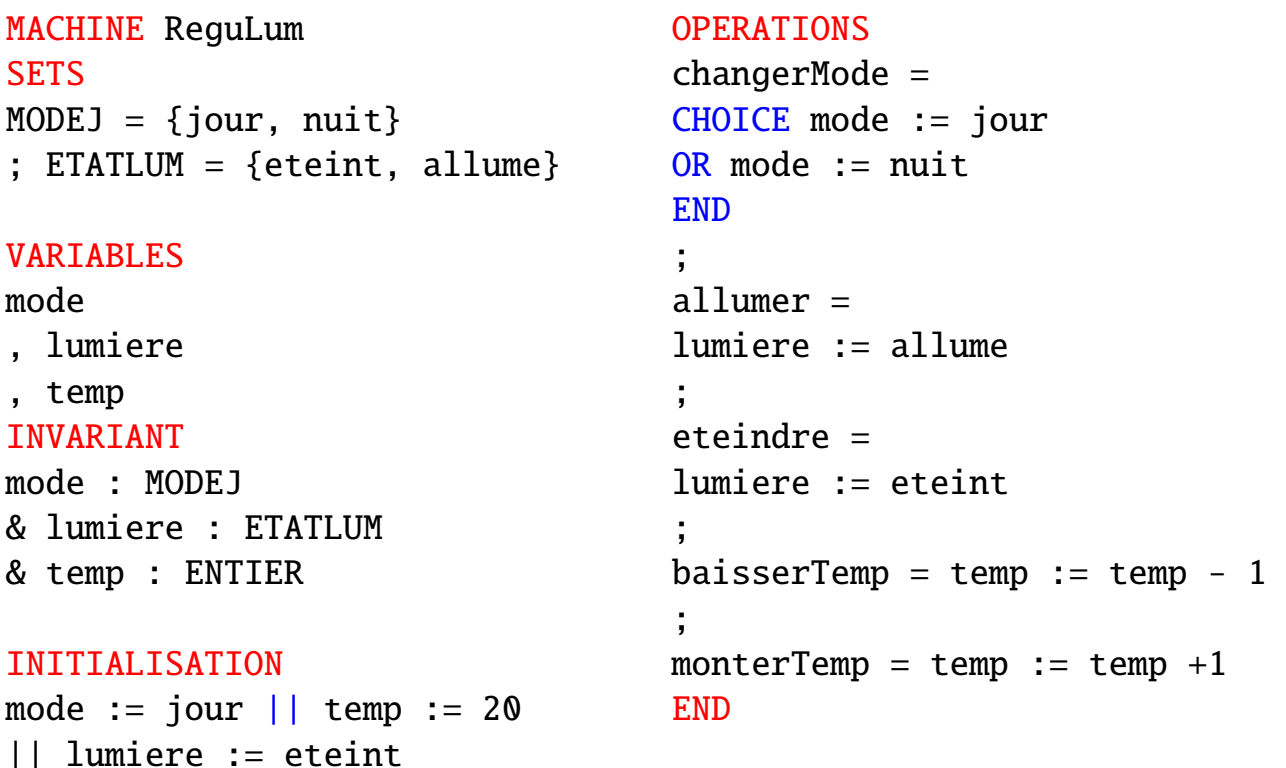

<span id="page-13-0"></span>(ロ) (個) (目) (美)

## Machine abstraite : offre des opérations

Une machine abstraite offre des opérations qui sont appelables à partir d'autres opérations/programmes externes.

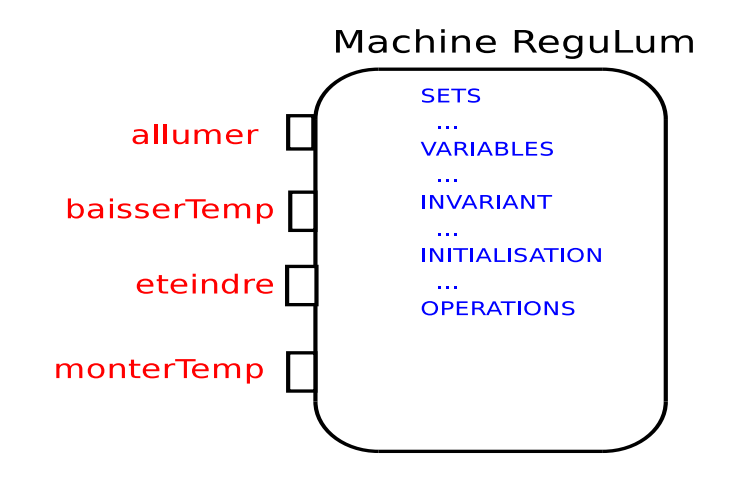

Figure: Les opérations sont appelables de l'exterieur

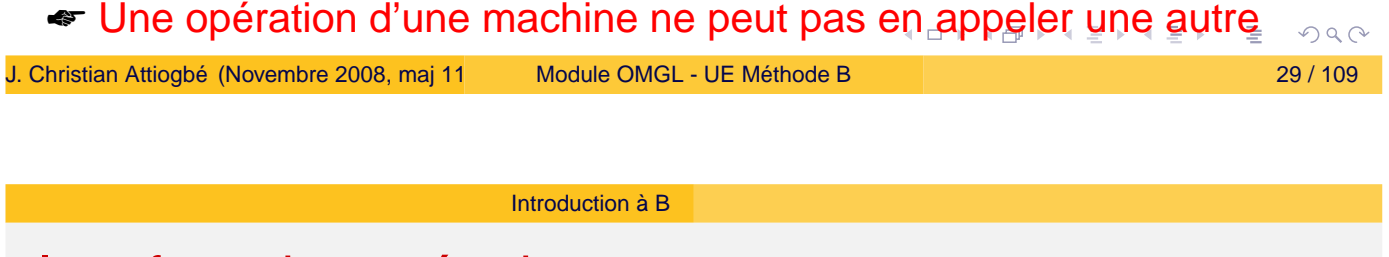

## Interface des opérations

(avec/sans paramètres entrée/sortie)

- Aucun paramètre : nomOperation = ...
- $\bullet$  Que des paramètres d'entrée : nomOperation(p1, p2,  $\cdots$ ) = ...
- Paramètres de sortie r1, r2,  $\cdots$  <  $\longleftarrow$  nomOperation = ...
- **Entrée et sortie r1, r2,**  $\cdots$  **<— nomOperation(p1, p2,**  $\cdots$ **) = ...**

 $PQQ$ 

<span id="page-14-0"></span>**◆ロト ◆母ト ◆ミト ◆ミト** 

# Système de régulation de lumière

### **Etude**

### **Exigences :**

- La lumière ne doit pas être allumée s'il fait jour
- La température ne doit pas dépasser 29 degrés quand il fait jour
- $\bullet$  ...

⇒ trouver et formaliser les propriétés dans l'invariant.

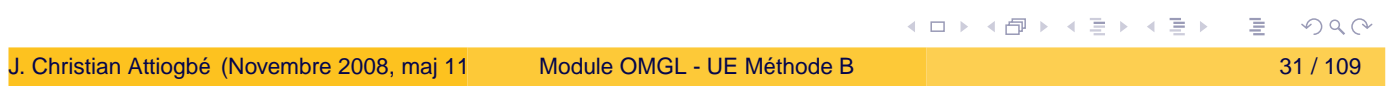

Introduction à B

# Machine abstraite : exemple de la jauge

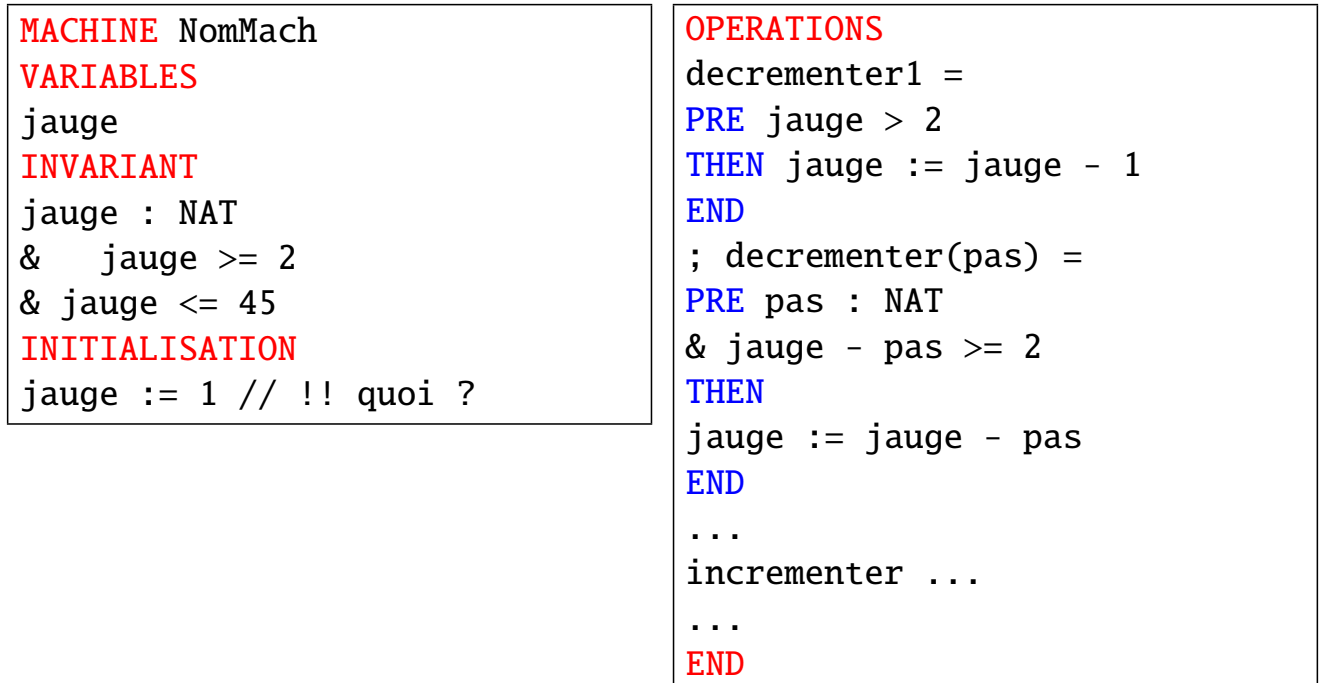

(ロ) (個) (目) (言)

 $OQ$ 

### Machine abstraite : exemple des ressources

```
MACHINE
                                    OPERATIONS
  Resrc
                                    addRsc(rr) = // ajout
  SETS
                                    PRE
  RESC
                                    rr : RESC & rr /: rsc &
  CONSTANTS
                                    card(rsc) < maxRes
  maxRes // un paramètre
                                    THEN
  PROPERTIES
                                    rsc := rsc \setminus {rr}
  maxRes : NAT & maxRes > 1END
  VARIABLES
                                    ;
                                    rmvRsc(rr) = // retraitrsc
  INVARIANT
                                    PRE
  rsc <: RESC // sous ens-ensemble
                                   rr : RESC & rr : rsc
  & card(rsc) \leq maxRes / / bornéeTHEN
  INITIALISATION
                                    rsc := rsc - \{rr\}rsc := \{\}END
                                    END
                                             (ロ) (伊) (ミ) (ミ)
                                                               RModule OMGL - UE Méthode B 33 / 33 / 109
```
Introduction à B

## Bases de la construction de programmes corrects

Considérons des opérations sur un compte en banque :

un retrait de somDemandee

begin compte := compte - somDemandee end

approvisionnement du compte avec nouvSomme

begin compte := compte + nouvSomme end

☞ ces opérations ne sont pas satisfaisantes, elles ne tiennent pas compte des contraintes (les seuils à ne pas dépasser).

 $PQQ$ 

**≮ロ ▶ ⊀ 御 ▶ ⊀ 君 ▶ ⊀ 君 ▶**.

```
Introduction à B
```
# Bases de la construction de programmes corrects

```
un retrait de somDemandee
     retrait(compte, somDemandee)=
     pre
        compte - somDemandee >= 0 //découvert non autorisé
     begin
        compte := compte - somDemandee
     end
 ☛ Avant d'appeler l'opération de retrait on s'assure qu'elle
 n'occasionne pas de découvert.
 Si retraitPossible(compte, somDemandee)
    alors retrait(compte, somDemandee)
 Finsi
                                         (ロ) (個) (ミ) (ミ)
                                                          OQModule OMGL - UE Méthode B 35 / 35 / 109
```
Introduction à B

Bases de la construction de programmes corrects

Soient deux entiers nombreN et nombreD. Que se passe-t-il avec l'instruction suivante ?

```
res := nombreN / nombreD
```
Ce qu'il fallait faire :

```
Si (nombreD /= 0)
  Alors res := nombreN / nombreD
Finsi
```
En effet l'opération de division a une précondition : (denom  $/= 0$ )

 $PQC$ 

**◆ロト ◆母ト ◆ミト ◆ミト** 

# B : le principe de la méthode

L'invariant d'un système (ou logiciel)

- o on modélise l'espace des états corrects par une propriété (une conjonction de propriétés).
- Tant que le système est dans un de ces états, il fonctionne bien ; il faut l'y maintenir !
- Donc il faut éviter qu'il sorte de cet espace d'états.
- Donc s'assurer de l'état résultant, avant de faire les changements d'états.

Exemples : trajectoire d'un robot (éviter les points de collision).

☛ Les opérations qui changent l'état ont une précondition.

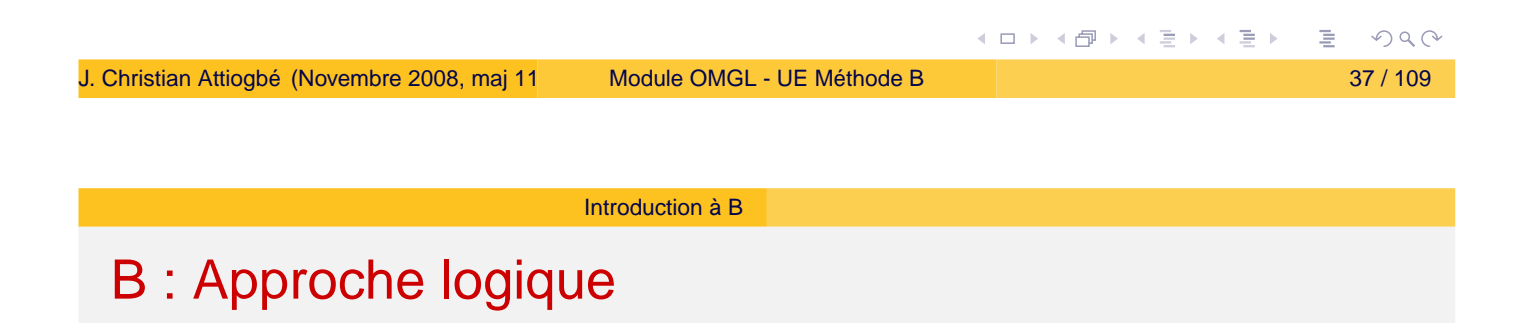

Originalité de B : tout en logique (données et opérations)

- Espace d'état : Invariant : Prédicat : *P*(*x*, *y*, *z*) Un état : une valuation des variables  $x := v_x$   $y := v_y$   $z := v_z$  dans  $P(x, y, z)$ ⇒ Substitution logique
- Une opération : transforme un état (correct) en un autre état.

Transformer un état = transformer le prédicat (invariant) Opération = transformateur de prédicat = Substitution Effets autre que affectation  $\Rightarrow$  substitutions généralisées

 $PQQ$ 

**≮ロト ⊀伊ト ⊀ ヨト ⊀ ヨト** 

## B : la pratique

 $\bullet$   $\cdots$ 

### Quelques règles de spécification en B

- Une opération d'une machine ne peut pas appeler une autre opération de la même machine (violation de la PRE) ;
- On ne peut pas (de l'extérieur) appeler en parallèle, deux opérations d'une même machine (par exemple : incr  $\parallel$  decr) ;
- Une machine doit comporter des opérations auxilliaires pour tester les préconditions des principales opérations fournies ;
- L'appelant d'une opération doit vérifier ses préconditions avant l'appel ("On ne doit pas diviser par 0") ;
- Lors des raffinements, on affaiblit les PREconditions jusqu'à les faire disparaitre (ce n'est pas le cas en B événementiel) ;

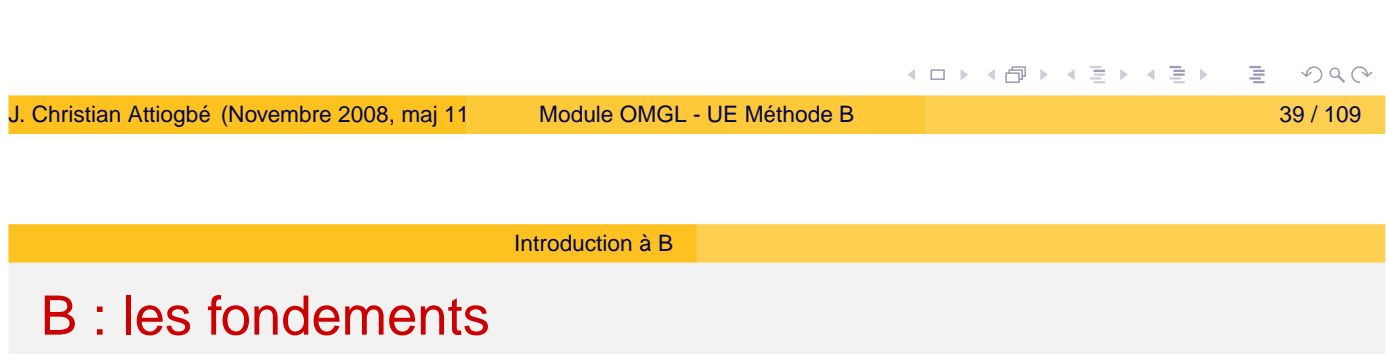

- Logique du premier ordre
- Théorie des ensembles (+ types)
- **Théorie des substitutions généralisées**
- **O** Théorie du raffinement
- $\bullet$  et une bonne dose de : abstraction et composition !

イロト イ母 トイミト イヨト

# B : Outils de Génie logiciel

- Modularité : Machine abstraite, Raffinement, Implantation
- Architecture des applications complexes : clauses **SEES**, **USES**, **INCLUDES**, **IMPORTS**, ...
- Atelier de génie logiciel : Editeurs, analyseurs, prouveurs, ...

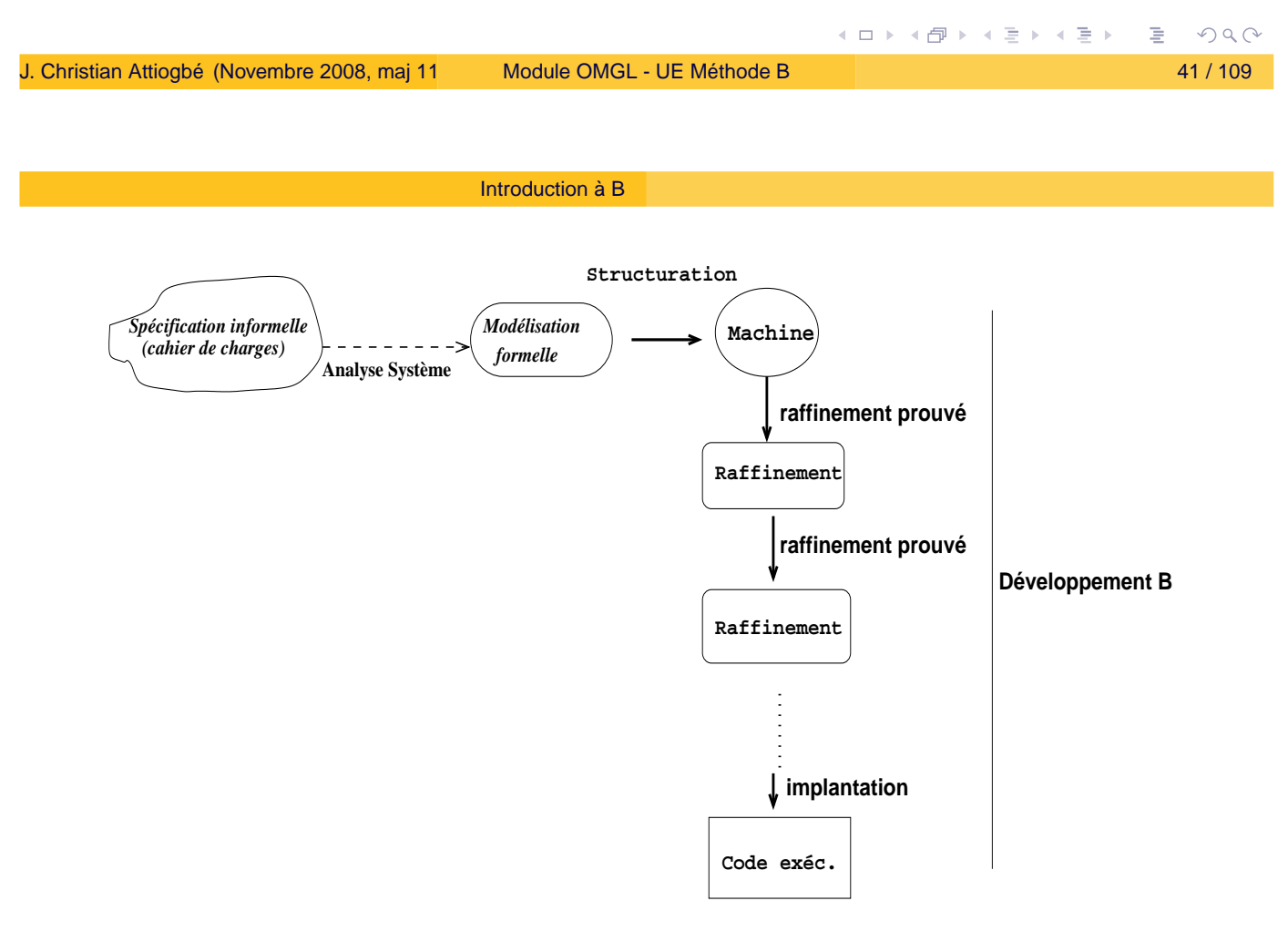

### <span id="page-20-0"></span>Figure: Analyse et développement B

![](_page_21_Figure_0.jpeg)

Figure: Structure d'un développe[me](#page-20-0)[nt](#page-21-0) [e](#page-20-0)[n B](#page-21-0)

![](_page_21_Picture_130.jpeg)

Introduction à B

# Positionnement - autres méthodes

- ☞ B : Approche développement correct → preuves
- ☞ B : Cadre unique pour :
	- **•** Analyse
	- **·** Spécification
	- Conception
	- **·** Développement
- ☞ B: Raffinements successifs du modèle abstrait au code.
- ☛ (Autres) Approches : développement, test à postériori → tests

<span id="page-21-0"></span> $PQQ$ 

### Développement du PGCD : machine abstraite

```
MACHINE
      pgcd1 /* pour le PGCD de deux entiers, JCA, U. Nantes */
              /* pgcd(x,y) is d | x mod d = 0 \land y mod d = 0
              ∧ ∀ other divisors dx d > dx
              ∧ ∀ other divisors dy d > dy */
  OPERATIONS
          rr \leftarrow pgcd(xx,yy) = /* SORTIE : rr ; ENTREE xx, yy */
              ...
 END
                                             イロトメ部トメミトメミト
                                                               \equiv \Omega QModule OMGL - UE Méthode B 45 / 109 45 / 109
                         Introduction à B
```
# Développement du PGCD : machine abstraite

```
OPERATIONS
rr <-- pgcd(xx,yy) = /* spécification du pgcd */
PRE
     xx : INT & xx \ge 1 & xx < MAXINT
& yy : INT & yy >= 1 & yy < MAXINT
THEN
     ANY dd WHERE
     dd : INT
     & (xx - (xx/dd)*dd) = 0 /* d is a divisor of x */
     & (yy - (yy/dd)*dd) = \theta /* d is a divisor of y */
          \frac{1}{x} and the other common divisors are \frac{1}{x} and the other common divisors are \frac{1}{x}& !dx. ((dx : INT & dx < MAXINT
          & (xx - (xx/dx)*dx) = 0 & (yy - (yy/dx)*dx) = 0 \Rightarrow dx < dd)
     THEN rr := ddEND
END
```
≮ ㅁ ▶ ⊀ @ ▶ ⊀ 돧 ▶ ⊀ 돧 ▶ ..

### Développement du PGCD : raffinement

```
REFINEMENT /* raffinement de ...*/
    pqcd1_R1REFINES pgcd1 /* la machine précédente */
OPERATIONS
rr <-- pgcd (xx, yy) = /* l'interface ne change pas */BEGIN
        ... Corps de l'opération raffinée
    FND
END
```
![](_page_23_Picture_189.jpeg)

J. Christian Attiogbé (Novembre 2008, maj 11/2009, 10/2010) [Module OMGL - UE Méthode B](#page-0-0) 47 / 109

イロト (伊) (モ) (モ)

 $\equiv$   $\Omega Q$ 

```
Introduction à B
```
Développement du PGCD : raffinement

```
rr <-- pgcd (xx, yy) = /* opération raffinée */BEGIN
           VAR cd, rx, ry, cr IN
               cd := 1; WHILE ( cd < xx & cd < yy) DO
                    ; rx := xx - (xx/cd)*cd ; ry := yy - (yy/cd)*cd
                    IF (rx = 0 &; ry = 0)THEN /* cd divise x et y, possible GCD */cr := cd /* possible rr */END
                    ; cd := cd + 1 ; /* on tente plus grand */INVARIANT
                    xx : INT & yy : INT & rx : INT & rx < MAXINT
                    & ry : INT & ry < MAXINT & cd < MAXINT
                    & \text{xx} = \text{cr}^{*}(x)/\text{cr} + r \text{xx} \& \text{yy} = \text{cr}^{*}(y)/\text{cr} + r \text{yy}VARIANT
                    xx - cdEND
                                                ≮ ㅁ ▶ ⊀ @ ▶ ⊀ 돧 ▶ ⊀ 돧 ▶ ..
                                                                     OQModule OMGL - UE Méthode B 48 / 109
```
# Forme générale simplifiée d'une Machine Abstraite

![](_page_24_Figure_2.jpeg)

Introduction à B

Forme générale simplifiée (suite ...)

```
...
INVARIANT
      I
INITIALISATION U
OPERATIONS
      u \leftarrow O(pp) =PRE
             P
      THEN
             Subst
      end;
      . . .
end
```
 $PQQ$ 

<span id="page-24-0"></span>**◆ロト → 伊ト → ミト → ミト** 

## Sémantique : cohérence de la machine

### ∃ *prm*.*C*

Il est possible d'avoir des valeurs de paramètres satisfaisant les contraintes

### $C \Rightarrow \exists$  (*ENS*, *K*).*B*

Il y a des ensembles et des constantes qui satisfont les propriétés de la machine

*B* ∧ *C* ⇒ ∃ *V*.*I*

Il y a un état satisfaisant l'invariant

*B* ∧ *C* ⇒ [*U*]*I*

L'initialisation établit l'invariant

Pour chaque opération de la machine

![](_page_25_Figure_11.jpeg)

# Obligations de preuve

Les prédicats à prouver pour s'assurer de la cohérence (et de la correction) du modèle mathématique défini par la machine abstraite. Le développeur de la machine abstraite a deux types d'obligations de preuve :

- prouver que l'INITIALISATION établit l'invariant ;
- prouver que chaque OPERATION, lorsqu'elle est appelée sous sa précondition, préserve l'invariant.

$$
I \land P \Rightarrow [Subst]I
$$

Dans la pratique, on s'équipe d'outils ou d'ateliers qui aident à décharger ces preuves.

<span id="page-25-0"></span>**≮ロト ⊀ 御 ト ⊀ 君 ト ⊀ 君 ト** 

## Sémantique d'une machine - Cohérence : démarche

Pour établir formellement les conditions de bon fonctionnement d'une machine, on parle d'obligations de preuve.

Pour garantir la correction d'une machine, on doit s'affranchir des 2 principales obligations de preuve :

- L'initialisation établit l'invariant
- Chaque opération de la machine, lorsqu'elle est appelée sous sa précondition, préserve l'invariant.

Ce sont là des expressions logiques, des prédicats, qui sont prouvés.

![](_page_26_Picture_7.jpeg)

...*TRI*...

 $PQQ$ 

(ロ) (個) (目) (言)

# Exemple de spécification en B

![](_page_27_Figure_2.jpeg)

Figure: Modélisation du tri : donnée de départ (ens. d'entiers)

![](_page_27_Figure_4.jpeg)

 $2Q$ 

(ロ) (個) (目) (美)

![](_page_28_Figure_0.jpeg)

# Exemple de spécification en B

```
MACHINE /* Spécifie le tri d'un ens. d'entiers -> seq. d'entiers */
         Tri
CONSTANTS
         tride /* définition d'une fonction */
PROPERTIES
   tride : FIN(NAT) +-> seq(NAT) &
     %ss.(ss : FIN(NAT) =>
     (ran(tride(ss)) = ss &%(ii,jj).(ii : dom(tride(ss)) & jj : dom(tride(ss)) &
      ii < i => (tride(ss))(ii) < (tride(ss))(ii))
    ) )
END
                                            ≮ ロ ▶ ⊀ 包 ▶ ≮ 경 ▶ ⊀ 경 ▶
                                                             \equiv 990
```
J. Christian Attiogbé (Novembre 2008, maj 11 [Module OMGL - UE Méthode B](#page-0-0) 59 / 109 59 / 109

Introduction à B

## Exemple de spécification en B

```
MACHINE
   SpecTri
   /* spécifie une appli qui enregistre des entiers puis les trie */
SEES
        Tri /* utilisation de la machine précédente */
SETS
        ModeTri = {insertion, extraction}
VARIABLES
        nontrie, trie, mode
INVARIANT
         nontrie : FIN(NAT)
& trie : seq(NAT)
& mode : ModeTri
& ((mode = extraction) \Rightarrow (trie = triple (nontrie)) )
```
 $OQ$ 

≮ㅁ▶ ⊀@ ▶ ⊀ 돧 ▶ ⊀ 돧 ▶

# Exemple de spécification en B

Introduction à B

```
/* MACHINE SpecTri
                    (suite \ldots) */
  INITIALISATION
           nontrie := \{\} || trie := \lceil || mode := extraction
 OPERATIONS
          passerEnInsertion =
           PRE
                    mode = extraction
           THEN
                    mode := insertion ||
                    nontrie := \{\}\ |trie :: seq(NAT)
           END
  ;
  ...
                                                                PQQ≮ ロ ▶ ⊀ 包 ▶ ≮ 경 ▶ ⊀ 경 ▶
Module OMGL - UE Méthode B 61 / 109 61 / 109
```

```
Introduction à B
```
# Exemple de spécification en B

```
/* MACHINE SpecTri
  (suite ... ) */
          insert(xx) =PRE
                 xx : NAT & mode = insertion
          THEN
                 nontrie := nontrie \setminus {xx} ||
                 trie :: seq(NAT)
          END
  ;
          passerEnExtraction() =
          PRE
                 mode = insertion
          THEN
                 mode := extraction ||
                 trie := tride(nontrie)
          END
                                          (ロ) (個) (ミ) (ミ)
                                                             OQModule OMGL - UE Méthode B 62 / 109
```
## Exemple de spécification en B

```
/* MACHINE SpecTri
 (suite \ldots) */
 yy \leftarrow extraire(ii) =
          PRE
                 ii : dom(trie) & mode = extraction
          THEN
                 yy := trie(i)END
 END
                                          ≮ロト ⊀伊ト ⊀ ミト ⊀ ミト
                                                            OQ重
Module OMGL - UE Méthode B 63 / 109
                       Introduction à B
 Fin exemple
```
### ...*FIN exemple Tri*...

<span id="page-31-0"></span>イロトス 伊 トメ ミトメ ミト  $DQ$ 

# B - Langage des données - ensembles et typage

- **Ensembles prédéfinis (statut de type)** BOOL, CHAR, INTEGER  $(\mathbb{Z})$ , NAT  $(\mathbb{N})$ , NAT1  $(\mathbb{N}^*)$ , **STRING**
- $\bullet$  Produit cartésien E  $\times$  F
- Ensemble des sous-ensembles P*E* noté POW(E)

![](_page_32_Picture_145.jpeg)

A l'aide du langage des données

- On modélise l'état d'un système avec les données qui le caractérisent
- on explicite les propriétés invariantes d'un système

Modélisation de l'état :

- Abstraction, modélisation (ensembles abstraits, relations, fonctions, ...)
- Propriétés logiques, algébriques.

<span id="page-32-0"></span>←ロト ←何ト ←ミト ←ミ)

# B - Langage des données

- Lorsqu'on modélise un système (par l'ensemble de ces états) puis qu'on explicite ses (bonnes) propriétés, on s'assure après que le système ne parcourt que l'ensemble des états qui respectent les propriétés : c'est la cohérence du système.
- Pour montrer qu'il est possible d'avoir des états satisfaisant les propriétés ennoncées, on exhibe au moins un état (l'état initial).
- Le système spécifié est correct si après chacune de ses opérations, l'état obtenu est un état respectant les propriétés invariantes.

![](_page_33_Picture_176.jpeg)

![](_page_33_Picture_177.jpeg)

### Logique du premier ordre

### Il faut typer les x quantifiés :  $\#x.(x : T \implies p(x))$  et  $\exists x.(x : T \implies p(x))$

 $PQQC$ 

(ロ) (個) (星) (星)

# B - Langage des données

### Les opérateurs ensemblistes classiques

*E*, *F* et *T* des ensembles, *x* un élément de *F*

![](_page_34_Picture_196.jpeg)

- + Union et intersection généralisées
- + Union et intersection quantifiées

![](_page_34_Picture_197.jpeg)

En notation ascii la négation est réalisée avec \.

![](_page_34_Picture_198.jpeg)

# Union généralisée

$$
S \in \mathcal{P}(\mathcal{P}(T))
$$
  
\n
$$
\Rightarrow
$$
  
\n*union(S)* = {x | x \in T \land \exists u.(u \in S \land x \in u)}  
\n**Example**

$$
union({\{aa, ee, ff\}, \{bb, cc, gg\}, \{dd, ee, uu, cc\})}
$$

$$
= {aa, ee, ff, bb, cc, gg, dd, uu}
$$

![](_page_35_Figure_4.jpeg)

C'est un opérateur qui permet de faire l'union généralisée d'expressions ensemblistes bien définies.

$$
\forall x.(x \in S \implies E \subseteq T)
$$
  
\n
$$
\implies \qquad \bigcup x.(x \in S \mid E) = \{y \mid y \in T \land \exists x.(x \in S \land y \in E)\}
$$

### **Exemple**

$$
UNION(x).(x \in \{1, 2, 3\} \mid \{y \mid y \in NAT \land y = x * x\})
$$

$$
= \{1\} \cup \{4\} \cup \{9\} = \{1, 4, 9\}
$$

(ロ) (個) (目) (美)

# Intersection généralisée

 $S \in \mathcal{P}(\mathcal{P}(T))$ ⇒  $inter(S) = \{x \mid x \in T \land \forall u.(u \in S \implies x \in u)\}$ **Exemple**

 $inter({\{aa, ee, ff, cc\}, \{bb, to, gg\}, \{dd, ee, uu, cc\}) = {cc}$ 

![](_page_36_Figure_4.jpeg)

C'est un opérateur qui permet de faire l'intersection généralisée d'expressions ensemblistes bien définies.

$$
∀x.(x ∈ S ⇒ E ⊆ T)
$$
  
\n⇒  
\n
$$
∩x.(x ∈ S | E)
$$
  
\n= {y | y ∈ T ∧ ∀x.(x ∈ S ⇒ y ∈ E)}  
\n**Example**  
\n
$$
INTER(x).(x ∈ {1, 2, 3, 4} | {y | y ∈ {1, 2, 3, 4, 5} }
$$
  
\n
$$
∧ y > x})
$$
  
\n= *inter*({1, 2, 3, 4, 5}, {2, 3, 4, 5}, {3, 4, 5}, {4, 5})})

 $OQ$ 

(ロ) (個) (目) (言)

## Les relations

![](_page_37_Picture_254.jpeg)

#### (□ ) ( ) ( ) ( ) ( ) ( ) 重  $OQ$ J. Christian Attiogbé (Novembre 2008, maj 11 [Module OMGL - UE Méthode B](#page-0-0) 75 / 2009) Module OMGL - UE Méthode B

Langage de modélisation des données

Les relations (suite)

![](_page_37_Picture_255.jpeg)

# Les fonctions

![](_page_38_Picture_228.jpeg)

![](_page_38_Picture_3.jpeg)

Langage de modélisation des données

Les séquences

![](_page_38_Picture_229.jpeg)

# Les séquences (suite)

![](_page_39_Picture_123.jpeg)

![](_page_39_Picture_124.jpeg)

Concepts de base pour la partie dynamique

 $DQ$ 

(ロ) (個) (目) (美)

# Les plus faibles préconditions

**Contexte :** Logique de Hoare/Floyd/Dijkstra triplet de Hoare (Etat, espace d'état, commandes, exécution, triplet de Hoare)

{*P*} *S* {*R*}

*S* une **commande** et *R* un **prédicat décrivant le résultat de** *S*. *wp*(*S*,*R*), prédicat qui représente :

l'ensemble de tous les états | exécution de *S* commençant par un d'entre eux **se termine** en un temps fini dans un état satisfaisant *R*, *wp*(*S*,*R*) est la plus faible précondition de *S* par rapport à *R*.

![](_page_40_Figure_6.jpeg)

Soient *S* une affectation et *R* le prédicat  $i \leq 1$ 

 $wp(i := i + 1, i \leq 1) = (i \leq 0)$ 

Soient *S* la conditionnelle suivante : if  $x \ge y$  then  $z := x$  else  $z := y$ et *R* le prédicat  $z = max(x, y)$ 

$$
wp(S,R) = Vrai
$$

 $PQQ$ 

イロト イ母 トイミト イヨト

# Plus-faibles préconditions - sens

Le sens de *wp*(*S*,*R*) peut être précisé par deux propriétés :

*wp*(*S*,*R*) est une précondition garantissant *R* après l'exécution de *S*, c'est à dire que :

{*wp*(*S*,*R*)} *S* {*R*}

*wp*(*S*,*R*) est la plus faible de telles préconditions, c'est à dire que :  $\text{si } \{P\} \ S \ \{R\} \text{ alors } P \Rightarrow \text{wp}(S, R)$ 

![](_page_41_Figure_6.jpeg)

En pratique un programme *S* établit une postcondition *R*. Intérêt pour les préconditions qui permettent d'établir *R*. *wp* est une fonction à deux arguments :

```
une instruction (ou programme) S et
un prédicat R.
```
Pour un *S* fixé, on peut voir *wp*(*S*, *R*) comme une fonction à un seul argument  $w p<sub>S</sub>(R)$ .

La fonction  $w p_S$  est appelé *transformateur de prédicats*. C'est la fonction qui associe à tout prédicat *R* la plus faible précondition telle que {*P*} *S* {*R*}.

# B : Substitutions généralisées - Axiomes

Généralisation de la substitution simple de la logique classique (pour modéliser des comportements d'opérations).

Soit *R* un prédicat à etablir, la sémantique des substitutions généralisées est définie par le transformateur de prédicat.

- **Substitution simple** *S* sémantique **[S]R** se lit : S établit R
- **Substitution multiple**  $x, y := E, F$ Sémantique **[x, y := E, F]R**

![](_page_42_Figure_6.jpeg)

Concepts de base pour la partie dynamique

# B : Substitutions généralisées - Jeu de base

Le langage de syntaxe abstraite pour spécifier les opérations :

Soit *R* l'invariant, *S*, *T* des substitutions

![](_page_42_Picture_252.jpeg)

**◆ロト ◆母ト ◆ミト ◆ミト** 

# Non déterminisme - Substitutions

- **Abstraction** ⇒ non déterminisme possible. OK pour spécifier
- **concrétisation** ⇒ raffinement vers code
- Extension du jeu de base à d'autres substitutions proches de la programmation

CASE OF **SELECT** IF THEN ELSE

![](_page_43_Picture_6.jpeg)

Concepts de base pour la partie dynamique

# B - Langage des substitutions généralisées

Extension syntaxique des substitutions : jeu de base

### **Substitution simple**

notée *S* Extension syntaxique **BEGIN** S END

### **Substitutions simultanées**

Soient *S* et *T* deux substitutions.

**≮ロト ⊀伊ト ⊀ ヨト ⊀ ヨト** 

*S* étant  $x := E$  et *T* étant *y* := *F* on note S || T

# B - Langage des substitutions généralisées

![](_page_44_Picture_162.jpeg)

J. Christian Attiogbé (Novembre 2008, maj 11 [Module OMGL - UE Méthode B](#page-0-0) 89 / 109 89 / 109

Concepts de base pour la partie dynamique

# B - Langage des substitutions généralisées

![](_page_44_Picture_163.jpeg)

 $2Q$ 

(ロ) (個) (重) (差)

# B - Langage des substitutions généralisées

![](_page_45_Figure_2.jpeg)

## Extension du jeu de base : non-déterminisme

### **Nondéterminisme** @

 $\mathcal{Q}_{x}(P_x \implies S_x)$ 

### Extension syntaxique

(ロ) (個) (ミ) (ミ)

ANY x WHERE Px THEN Sx END

 $PQQ$ 

# Extension du jeu de base : non-déterminisme

### **Nondéterminisme** *x* :∈ *U*

(devient appartient) x:: U  $\mathcal{Q}y.(y \in U \implies x := y)$  Extension syntaxique

ANY y WHERE y : U THEN  $x := y$ **END** 

![](_page_46_Picture_148.jpeg)

Concepts de base pour la partie dynamique

# B - Langage des substitutions généralisées

Extensions... non-déterminisme

**Nondéterminisme** *x* : *P*(*x*) (x tel que P)  $x: P(x)$ 

BEGIN  $x : (x < 30)$ **END** 

 $PQQ$ 

(ロ) (個) (目) (言)

# Les obligations de preuve

...*Proof Obligation* (*PO*)...

![](_page_47_Picture_3.jpeg)

Obligations et Preuves

### Les obligations de preuve de Cohérence

```
MACHINE CtrlSeuil
CONSTANTS seuilX, seuilY
PROPERTIES seuilX : INT & seuilX = 10 ...
VARIABLES xx
INVARIANT \overline{xx} : INT & 0 \leq \overline{xx} & \overline{xx} \leq seuilX
INITIALISATION xx := 0
OPERATIONS
setXX(nx) = /* spécification d'une operation avec PRE */PRE nx : INT & nx \ge 0 & nx \le \text{seuilX}THEN
    xx := nxEND
; incrXX(px) = \ell^* incrémentation de xx avec px \ellPRE px : INT & xx+px \ge 0 & xx+px \le seuilX
THEN
    xx := xx+pxEND
END
                                              (ロ) (個) (ミ) (ミ)
```
#### Obligations et Preuves

# Obligations de preuve (rappel)

Les prédicats à prouver pour s'assurer de la cohérence (et de la correction) du modèle mathématique défini par la machine abstraite. Le développeur de la machine abstraite a deux types d'obligations de preuve :

- prouver que l'INITIALISATION établit l'invariant : [*Init*]*I*
- prouver que chaque OPERATION, lorsqu'elle est appelée sous sa précondition, préserve l'invariant.

$$
I \wedge P \Rightarrow [Subst]I
$$

Dans la pratique, on s'équipe d'outils ou d'ateliers qui aident à décharger ces preuves.

| J. Christian Attiogbé (November 2008, maj 11 | Module OMSL - UE Methode B        |                                   |
|----------------------------------------------|-----------------------------------|-----------------------------------|
| Obligations et Preuves                       | 97/109                            |                                   |
| On doit montrer que                          | $I \land P \Rightarrow [Subst]$   |                                   |
| INVARIANT                                    | xx : INT & 0 <= xx & xx <= seuilX |                                   |
| setXX(nx) =                                  | PRE                               |                                   |
| nx : INT & nx >= 0 & nx <= seuilX            |                                   |                                   |
| THEN                                         | xx := nx                          | /* Subst */                       |
| END                                          | INVARIANT                         | xx : INT & 0 <= xx & xx <= seuilX |

(au tableau)

Calcul des préconditions / préservation de l'invariant

 $xx$  : INT & 0  $\leq$   $\leq$   $xx$  &  $xx$   $\leq$   $\leq$  seuilX  $setXX(nx) =$ PRE · · · ? **THEN**  $xx := nx$  /\* Subst \*/ **FND**  $nx : INT & 0 \leq nx & nx \leq s$ euilX

On exprime [*Subst*]*I* et on obtient un prédicat qui doit être vrai !

 $nx : INT & 0 \leq nx & 0 \leq x$  and  $mx \leq x$ 

c'est la précondition !

![](_page_49_Picture_6.jpeg)

Obligations et Preuves

Calcul des préconditions / préservation de l'invariant

 $xx : INT & 0 \leq x \leq x \leq x \leq \text{seuilX}$  $\overline{\text{incrXX}(px)}$  = PRE · · · ? **THEN**  $xx := xx+px$  /\* Subst \*/ END  $xx : INT & 0 \leq x \leq 8$   $xx \leq$  seuilX

On exprime [*Subst*]*I* et on obtient un prédicat qui doit être vrai !  $xx+px$  : INT & 0 <=  $xx+px$  &  $xx+px$  <= seuilX ? d'où la précondition :  $px$  : INT &  $0 \leq x \leq x + px$  &  $xx + px \leq seuilX$ 

 $PQQ$ 

кох к@х к⊉х к⊉х

# Exemple de la gestion de ressources (rappel)

```
MACHINE
                                     OPERATIONS
  Resrc
                                     addRsc(rr) = // ajout
  SETS
                                     PRE
                                     rr : RESC & rr /: rsc &
  RESC
  CONSTANTS
                                     card(rsc) < maxRes
  maxRes // un paramètre
                                     THEN
  PROPERTIES
                                     rsc := rsc \setminus {rr}
  maxRes : NAT & maxRes > 1
                                     END
  VARIABLES
                                     ;
                                     rmvRsc(rr) = // retraitrsc
  INVARIANT
                                     PRE
  rsc <: RESC // sous ens-ensemble
                                     rr : RESC & rr : rsc
  & card(rsc) \leq maxRes / / born\acute{e}THEN
  INITIALISATION
                                     rsc := rsc - \{rr\}rsc := \{\}END
                                     END
                                              (ロ) (個) (目) (美)
                                                                 OQModule OMGL - UE Méthode B 101/2009, 1001/109
```
Obligations et Preuves

Cohérence d'une machine : Obligations de preuve

Initialisation établit l'invariant : [*U*]*I* ;  $[rsc := \{\}]$  (rsc <: RESC & card(rsc) <= maxRes) ?

on remplace les variables par leurs valeurs :  $\{\}$  <: RESC & card $(\{\})$  <= maxRes ?

on réduit

 $\{ \}$  <: RESC & 0 <= maxRes ?

**TRUE** 

 $PQQ$ 

**≮ロト ⊀ 御 ト ⊀ 君 ト ⊀ 君 ト** 

#### Obligations et Preuves

# Cohérence d'une machine : Obligations de preuve

Préservation de l'invariant par : addRsc(rr)

![](_page_51_Picture_3.jpeg)

on remplace (les variables par leurs valeurs dans I): rsc  $\setminus$  {rr} <: RESC & card(rsc  $\setminus$  {rr}) <= maxRes ?

(au tableau)

![](_page_51_Picture_102.jpeg)

...*Cas Euclide*...

 $PQQ$ 

◆ロト → 伊ト → ミト → ミト

# Démo division euclidienne

![](_page_52_Picture_132.jpeg)

Obligations et Preuves

## suite démo

![](_page_52_Picture_133.jpeg)

### choix ? 1 Division euclidienne Donnez le dividende (entre 3 et 78) 67 Donnez le diviseur (entre 1 et 78) 6 Resultat de la division : 11 Reste de la division : 1<br>
istian Attiogbé (Novembre 2008, maj 11 Module OMGL - UE Méthode B イロト イ団 トイミト イミト Þ  $OQ$ J. Christian Attiogbé (Novembre 2008, maj 11/2009, 10/2010) [Module OMGL - UE Méthode B](#page-0-0) 106 / 109

# Spécification de Euclide

![](_page_53_Figure_2.jpeg)

Obligations et Preuves

# Exemple de développement en B

![](_page_53_Figure_5.jpeg)

### Figure: Structure des applications en B

Obligations et Preuves

# Le raffinement : technique de construction

...*Ra*ffi*nement*...

J. Christian Attiogbé (Novembre 2008, maj 11 [Module OMGL - UE Méthode B](#page-0-0) 109 / 109 / 109 / 109 / 109

<span id="page-54-0"></span>

 $DQ$ (ロ) (個) (目) (言) 重